Start\_częst: 1.465503 MHz; Stop\_częst: 74.756161 MHz; Krok: 73.438 kHz Próby: 999; Przerwanie: 0 uS

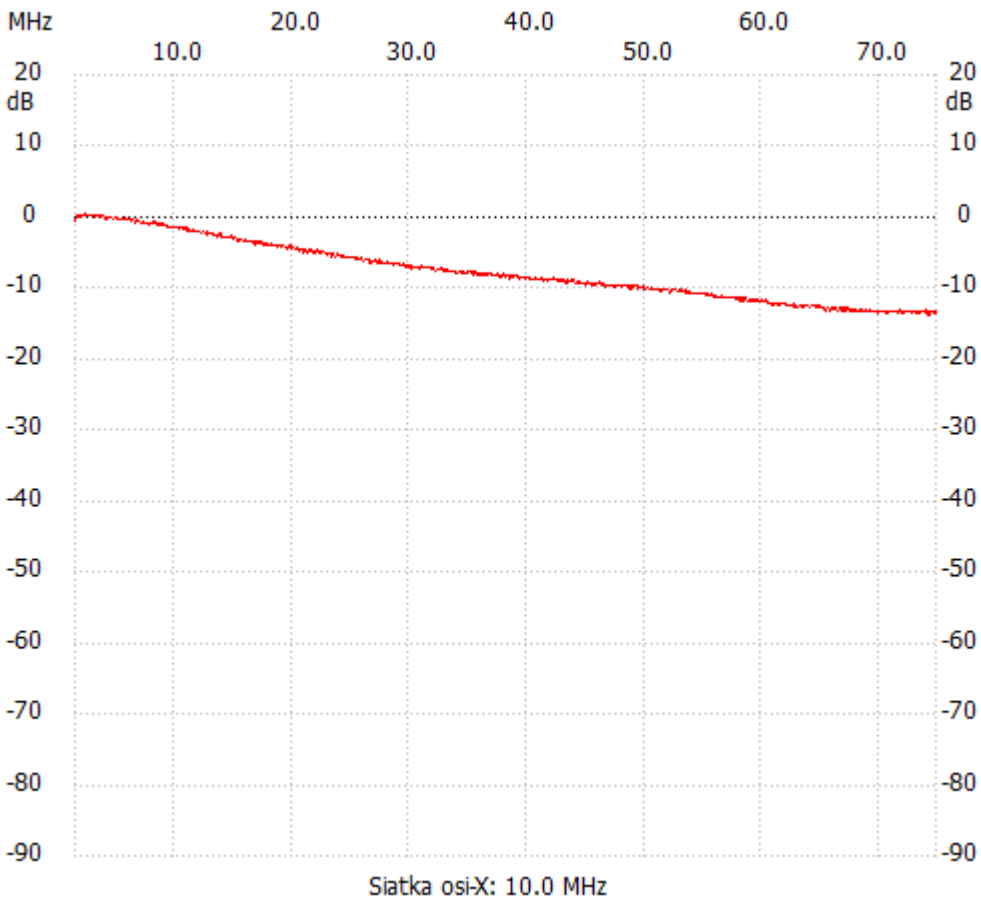

no\_label

Kanał 1 max :0.58dB 2.346753MHz min :-13.73dB 71.892097MHz ---------------------